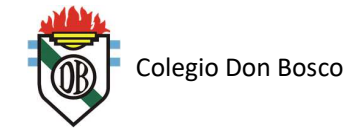

## **Multimedia – Imágenes – Color**

Multimedia es cualquier combinación de texto, arte gráfico, sonido, animación y video que llega a una persona a través de una computadora u otro equipo electrónico.

Cuando se le permite al usuario final (como puede ser el observador de un proyecto multimedia) controlar ciertos elementos y cuándo deben presentarse, estamos hablando de *multimedia interactiva*.

Los elementos de multimedia se conjugan en un proyecto utilizando herramientas de desarrollo de multimedia. Estas herramientas de programación están diseñadas para administrar los elementos de multimedia individualmente y permitir que interactúen los usuarios.

En este momento en que las redes de telecomunicaciones son globales, los proveedores de contenido y los propietarios de los derechos de autor determinan el valor de sus productos, los elementos de información se integran a sus desarrollos como recursos distribuídos globalmente. Es así como surgen alianzas entre los gobiernos, proveedores de comunicaciones, telefonía, redes de distribución de datos como Internet. Es así como se obtiene acceso a textos completos de libros, se proyectan películas en casa, se dispone de noticias en tiempo real casi en el mismo momento en que ocurren en cualquier lugar de la Tierra, se monitorean conferencias y se toman clases en universidades remotas a través de las redes, se ven los mapas de cualquier ciudad con información en tiempo real de su tránsito, accidentes, cortes, etc, se puede interactuar en redes sociales comunicándonos con empresas y personas que se encuentran en ubicaciones distantes, etc.

## **¿Dónde se utiliza multimedia?**

Multimedia se utiliza cuando las personas necesitan tener acceso a información electrónica de cualquier tipo y mejora las interfaces mas tradicionales basadas solo en texto. Una de las principales ventajas es que atraen y mantienen la atención y el interés de quien lo está observando, como que también mejora la retención de la información presentada.

Las aplicaciones multimedia en los negocios incluyen todo tipo de presentaciones, publicidad, demostración de productos, bases de datos, catálogos y comunicaciones; videoconferencias, etc.

También se hace presente en el hogar, a través de los televisores inteligentes, otros servicios de contenido on line y a demanda, videojuegos, etc.

En los lugares públicos encontramos multimedia por doquier, en hoteles, estaciones de trenes, centros comerciales, museos, grandes supermercados y tiendas, bancos, clínicas y sanatorios, etc, donde se reduce la demanda tradicional de personal y puestos de información, y de esa forma se agrega valor a los servicios y se puede trabajar en horarios no tradicionales.

#### **Realidad Virtual**

En multimedia, donde la tecnología y la invención creativa convergen, aparece la realidad virtual o VR (Virtual Reality). Los lentes, cascos, guantes especiales, extrañas interfaces intentan colocar al usuario dentro de una experiencia parecida a la vida misma. Se realizan movimientos que permiten acercarnos a objetos distantes, se gira la cabeza y se obtiene otro ángulo de visión, se estira la mano y se alcanza un objeto, nuestra mano se mueve frente a nosotros…

La realidad virtual requiere de grandes recursos de computación para ser realista. El espacio que se observa (ciberespacio) está conformado por miles de objetos geométricos dibujados en un espacio tridimensional con gran resolución que permitirá que a mayor resolución, mas realista sea lo que vemos. A medida que se mueve, cada movimiento o acción requiere que la computadora o procesador recalcule su posición, ángulo, tamaño, forma de todos los objetos que conforman su visión y muchos miles de cálculos deben realizarse en milisegundos para que parezca real.

## **IMÁGENES**

Existen dos técnicas diferentes para crear, almacenar y procesar imágenes digitales: *los mapas de bits* y los *gráficos vectoriales*. En Internet, la gran mayoría de los archivos de imagen presentan formatos como JPEG, GIF y PNG, y corresponden a la primera categoría; mientras que otros, en formatos como SVG o PDF, pertenecen a la segunda.

Los mapas de bits (bitmaps) son agrupaciones rectangulares de pequeños puntos llamados píxeles. Un píxel puede verse como un diminuto e indivisible cuadrado de luz, que puede presentar cualquier color y nivel de brillo. Grupos de píxeles adyacentes asumen distintos colores y de esa manera "forman" la imagen en la pantalla, en una ilusión similar a la de un cuadro.

Haciendo suficiente zoom sobre un mapa de bits podremos ver "agrandados" los píxeles individuales que lo componen. Por eso, *los mapas de bits se distorsionan cuando se los expande*.

En cambio, los gráficos vectoriales se construyen sobre figuras geométricas (líneas, círculos, polígonos, etc.) generados por un conjunto de vectores. En matemática, un vector es un elemento abstracto con una dirección, un sentido y una longitud; geométricamente, es representado con una flecha que parte de un punto de origen y apunta a un punto de destino.

Los programas de edición de gráficos vectoriales (como Photoshop) generan una serie de vectores que apuntan a distintos "puntos de control" en los contornos de la imagen. De esta manera, si la imagen se expande, los contornos no se distorsionan, ya que los vectores se mantienen aferrados a sus puntos de control. *Cuando un gráfico vectorial se expande, las formas se agrandan proporcionalmente y no se "pixelan".*

La calidad de un mapa de bits queda atada a su resolución original, mientras que los gráficos vectoriales conservan las formas ante cualquier cambio de tamaño. Sin embargo, los gráficos vectoriales presentan serias limitaciones para describir imágenes geométricamente imperfectas (como un paisaje), ya que es prácticamente imposible reconstruir con exactitud formas

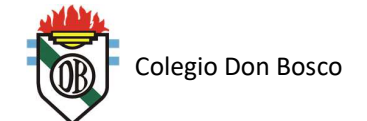

irregulares a partir de agrupaciones de figuras geométricas. Por eso, las cámaras digitales utilizan formatos de mapa de bits como JPEG.

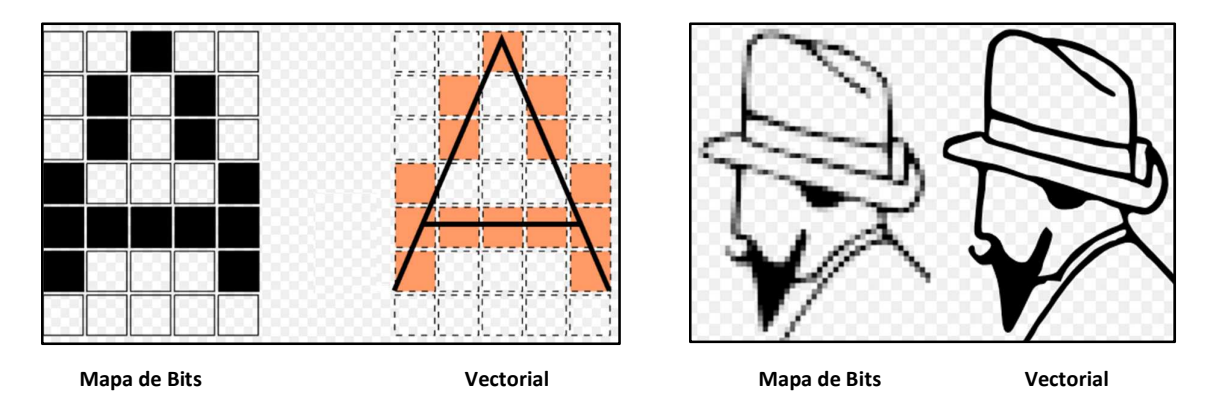

# **Mapas de Bits y Pixels**

Un mapa de bits en una simple matríz de información que describe los puntos individuales que son el elemento de resolución más pequeño en la pantalla de una computadora, en otro dispositivo o en la impresora. Estos elementos de la imagen conocidos como pixels pueden estar encendidos o apagados. En el caso de los mapas de bits de 1 bit, los monocromáticos blanco o negro; o bien pueden representar varios tonos de color: 4 bits para 16 colores, 8 bits para 256 colores, 16 bits para 32768 colores y 24 bits para millones de colores. En conjunto, el estado de los pixels de la pantalla de la computadora, y en un período de un sesentavo de segundo, velocidad a la que se vuelve a dibujar la pantalla, hacen la imagen que ve el espectador, sin importar si es una combinación de pixels blanco y negro o de un color en un renglón de texto, una fotografía o un patrón de fondo…

## **Existen tres formas de crear un mapa de bits**

- Crearlo desde cero con un programa de pintura
- Capturar un mapa de bits de la pantalla activa y luego pegarlo con un programa de pintura u otra aplicación
- Capturar un mapa de bits de una foto, arte gráfico o imagen utilizando un digitalizados o dispositivo de captura de video

## **¿Qué es un Pixel?**

La palabra pixel proviene de la unión de las palabras en inglés "picture" y "element" (elemento de imagen). Un pixel es la menor unidad de color que conforma una imagen digital, ya sea una fotografía, video o fotograma.

En una imagen o mapa de bits cada pixel es codificado con un conjunto de bits, esto se llama profundidad del color, cada pixel puede codificarse con un byte (que consta de 8 bits) esto da un número de 256 variaciones.

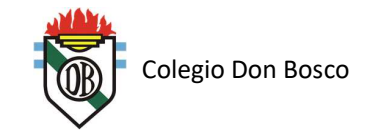

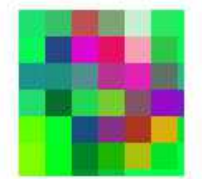

En una imagen de color verdadero (true color) se usan tres bytes para definir un color, equivalentes a un valor total de 24 bits, cuyo resultado es 16.777.216 opciones de colores diferentes.

La mejor manera de comprender el concepto, es acercando la imagen lo máximo posible mediante un software de edición, hasta ver una cuadricula en donde cada pequeño cuadro tiene un color determinado.

Cuantos mas pixeles tenga una imagen, mayor será su resolución y por consiguiente su tamaño.

En los monitores de color, el número de bits utilizados para representar cada píxel determina cuántos colores o gamas de grises pueden representar. Cada píxel está compuesto por tres celdas, una roja, otra azul y otra verde. Cada uno de éstas coinciden en el mismo punto. La calidad de la imagen depende de su resolución.

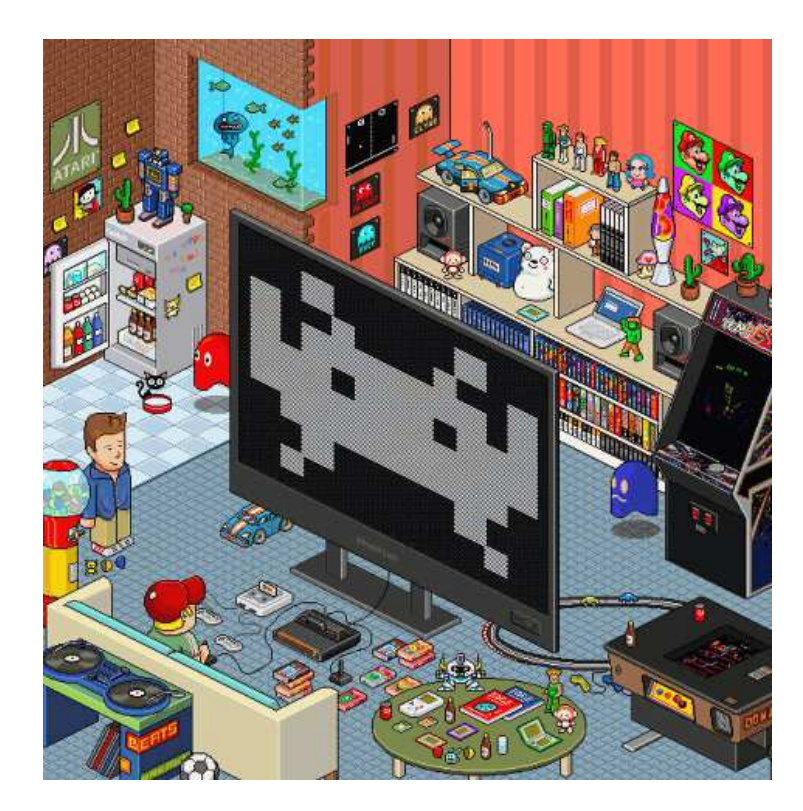

## **Los Megapixeles**

Un megapíxel está compuesto por 1.048.576 píxeles. Habitualmente este concepto se utiliza para hablar de la resolución de las cámaras digitales.

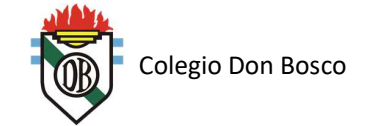

Cuantos más megapíxeles tenga una imagen, más nítida y clara será ésta. Hay que tener en cuenta que los megapíxeles no sólo afectan a la calidad de la fotografía sino que también afectan al tamaño de la imagen.

## **Dibujos de Vectores**

La mayoría de los sistemas de desarrollo multimedia proporcionan líneas, rectángulos, óvalos, polígonos y texto dibujados con vectores.

Los programas de diseño asistido por computadora (CAD) utilizan sistemas de objetos de vectores para crear las figuras geométricas altamente complejas que requieren los arquitectos e ingenieros.

Los artistas gráficos que diseñan medios impresos utilizan los vectores dibujados porque las mismas matemáticas que ponen un rectángulo en su pantalla pueden colocarlo en papel sin imperfecciones. Esto requiera buena resolución de las impresoras.

Los programas de animación y aplicaciones 3D también utilizan gráficos y vectores. Por ejemplo los diferentes cambios de posición, rotación, sombras de luces que se requieren para girar el logo corporativo o un personaje de un juego deben calcularse matemáticamente.

#### **Conversión entre mapas de bits e imágenes dibujadas**

La mayoría de los programas de dibujo ofrecen muchos formatos de archivos para grabar el trabajo y además permiten convertir un dibujo que consista en muchos objetos de vectores en un mapa de bits cuando lo grabe. También puede grabar una imagen de pantalla de mapa de bits de sus objetos dibujados con un programa de captura.

La conversión de mapa de bits a objetos dibujados es mas difícil. Pero existen programas de calculan los bordes de una imagen de mapa de bits y lo convierten a polígonos que describen la imagen.

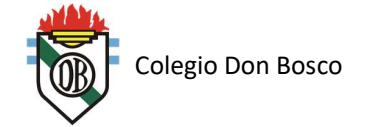

## **El Color**

El color es un componente vital de cualquier objeto multimedia. Estudiaremos de dónde vienen los colores y cómo se despliegan en el monitor de una computadora.

La administración del color, es, por un lado algo subjetivo y por otro un ejercicio técnico. La selección de los colores y sus combinaciones adecuadas para un proyecto puede requerir muchos intentos hasta que se logren los resultados deseados y correctos. Pero la descripción técnica de un color puede expresarse en términos de valores físicos conocidos. Por ejemplo los humanos percibimos los colores como longitudes de onda que van desde los 400 a los 600 nanómetros en el espectro electromagnético. Y existen muchos métodos y modelos que describen el espacio de color empleando matemáticas y valores.

## **La luz natural y el color**

La luz proviene de un átomo cuando un electrón pasa de un nivel de energía más grande a otro mas bajo; cada átomo produce solamente colores específicos. Esta explicación de la luz, conocida como "teoría cuántica" fue desarrollada por el físico Max Planck a fines del sigo XIX. Niels Bohr, otro físico, demostró más tarde que un átomo excitado que había absorbido energía cuyos electrones se habían movido a las órbitas exteriores arrojarían este tipo de energía en forma de "quantos" o "fotones" cuando regresaba a su estado estable. De aquí proviene la luz.

El color es la frecuencia de la onda de luz dentro de la angosta banda del espectro electromagnético que puede ver el ojo del hombre. La luz infrarroja, o con frecuencia inferior a la de las luz roja y que no puede ser vista por el ojo humano, puede generarse y verse por diodos y sensores electrónicos; se utiliza en los controles remotos de televisores y otros equipos electrónicos y en los lentes para ver de noche que usan los militares. La luz infrarroja es radiación térmica. La luz ultravioleta, por otro lado, es aquella cuya frecuencia está por arriba de la banda visible del espectro y puede ser dañina para los humanos.

El color blanco es una mezcla de todas las frecuencias de color del espectro visible. La luz del sol y los tubos fluorescentes producen luz blanca; los filamentos de tungsteno producen luz banca con un matíz amarillento; las lámparas de vapor de sodio, empleadas casi siempre para iluminación económica de exteriores produce una luz anaranjada característica del átomo de sodio. Estas son algunas fuentes comunes de luz en nuestra vida cotidiana de día y de noche. La luz que producen estas fuentes de energía típicamente llega a nuestros ojos como un reflejo en los cristalinos.

La córnea del ojo actúa como un lente para enfocar los rayos de luz en nuestra retina. Éstos estimulan los miles de nervios especializados llamados "bastones" y "conos" que cubren la superficie de la retina. Los receptores en los conos son sensibles a la luz roja, verde y azul, y todos los nervios en conjunto transmiten la información del patrón de color al cerebro. El ojo puede diferenciar entre millones de colores o matices, que consisten en combinaciones de rojo, verde y azul.

Mientras se envía información de color al cerecbro, otra parte de la mente maneja los datos que pasan para que pueda hacerse el reconocimiento cognoscitivo. La respuesta humana al color es compleja por los filtros culturales y los relativos a la experiencia del individuo, que pueden hacer que frecuencias de color puedan ser placenteras, desagradables, relajantes, deprimentes y de otros significados muy variados. En las culturas occidentales, por ejemplo, el rojo es el color del

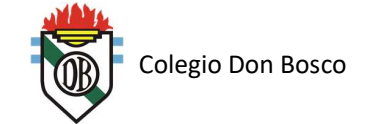

enojo y el peligro; en las orientales, es el color de la felicidad. Los adornos de los restaurantes chinos tradicionales son rojos para hacerlos atractivos y felices; los restaurantes occidentales se decoran con colores menos fuertes en tonos pastel y tierra.

El verde, azul, amarillo, anaranjado, púrpura, rosa, castaño, negro, gris y blanco son los diez nombres de colores mas comunes en todas las lenguas y culturas.

## **Color en la computadora**

Dado que los receptores del ojo son sensibles a las luces color rojo, verde y azul, haciendo combinaciones de estos tres colores primarios aditivos, el ojo y el cerebro interpolarán las combinaciones intermedias. Esto es la psicología, no la física, del color: lo que las personas perciben como anaranjado en un monitor de computadora es una combinación de las frecuencias de las luces verde y roja, no la frecuencia del espectro real que se ve al mirar una naranja (fruta) a la luz del día. Todos estos factores hacen que la administración del color en la computadora sea complicada.

La luz reflejada que llega al ojo desde una hoja impresa está compuesta por diminutos puntos de medios tonos de algunos colores primarios. Las impresoras emplean los colores primarios sustractivos; es decir el cian, magenta y amarillo, con negro. En contraste, los monitores de las computadoras son, como el sol, fuentes de luz. En la parte trasera de la cara de espejo de un monitor, se encuentran miles de puntos de un compuesto químico de color fosforescente (rojos, verdes y azules) que son bombardeados por electrones que pintan la pantalla a grandes velocidades. Estos puntos son de un diámetro de alrededor de 0.30 mm o menos (la densidad de puntos) y están colocados con mucho cuidado y a poca distancia.

Los puntos rojos, verdes y azules se encienden cuando el rayo de electrones choca contra ellos; así el ojo ve la combinación de rojo, verde y azul (RGB) y la interpola. Cuando uno de los colores primarios se sustrae (resta) de la mezcla RGB, el color primario sustraído se percibe así.

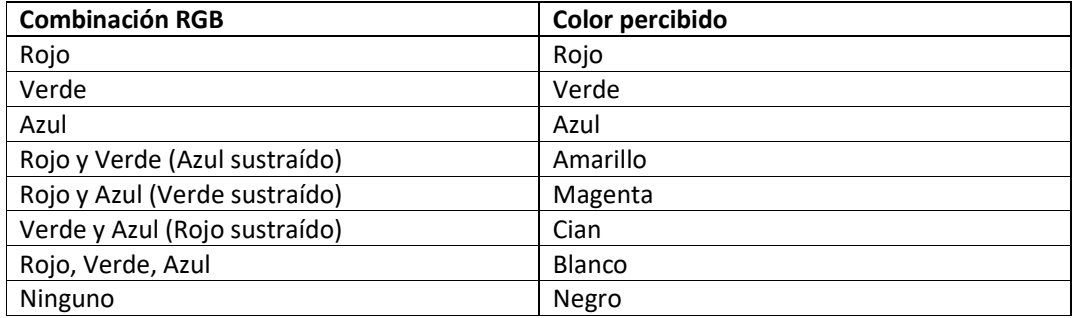

#### **Paletas de color**

Las paletas son tablas matemáticas que definen el color de un pixel desplegado en la pantalla. En Mac estas paletas se llaman tablas de búsqueda de colores o CLUTs. En Windows se utiliza directamente el término paleta.

Las paletas mas comunes son las de 1, 4, 8 y 24 bits de profundidad.

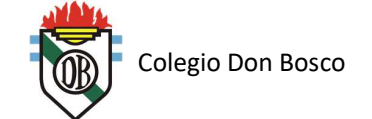

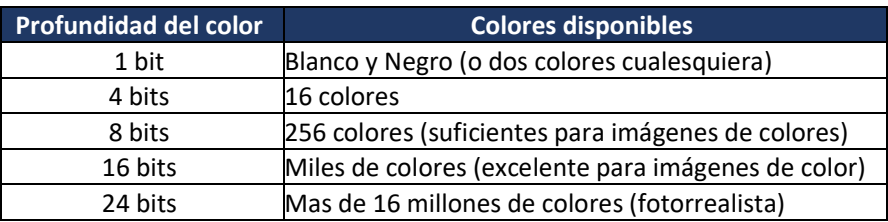

Los programas de pintura o edición de imágenes brindan una paleta para desplegar los colores disponibles. La mayoría de los cuadros de selección de colores también proporcionan un mecanismo para especificar un color de paleta numéricamente cuando se requiere gran precisión. El despliegue de la paleta y las herramientas de selección de colores, sin embargo, no son uniformes en las aplicaciones ni en las plataformas.

# **LINKs REFERENCIALES**

https://www.youtube.com/watch?v=L-Z-ls2K2bo

https://www.youtube.com/watch?v=-39pMixARB0